May 28, 2018

## UN POLITICO ITALIANO IN AMERICA

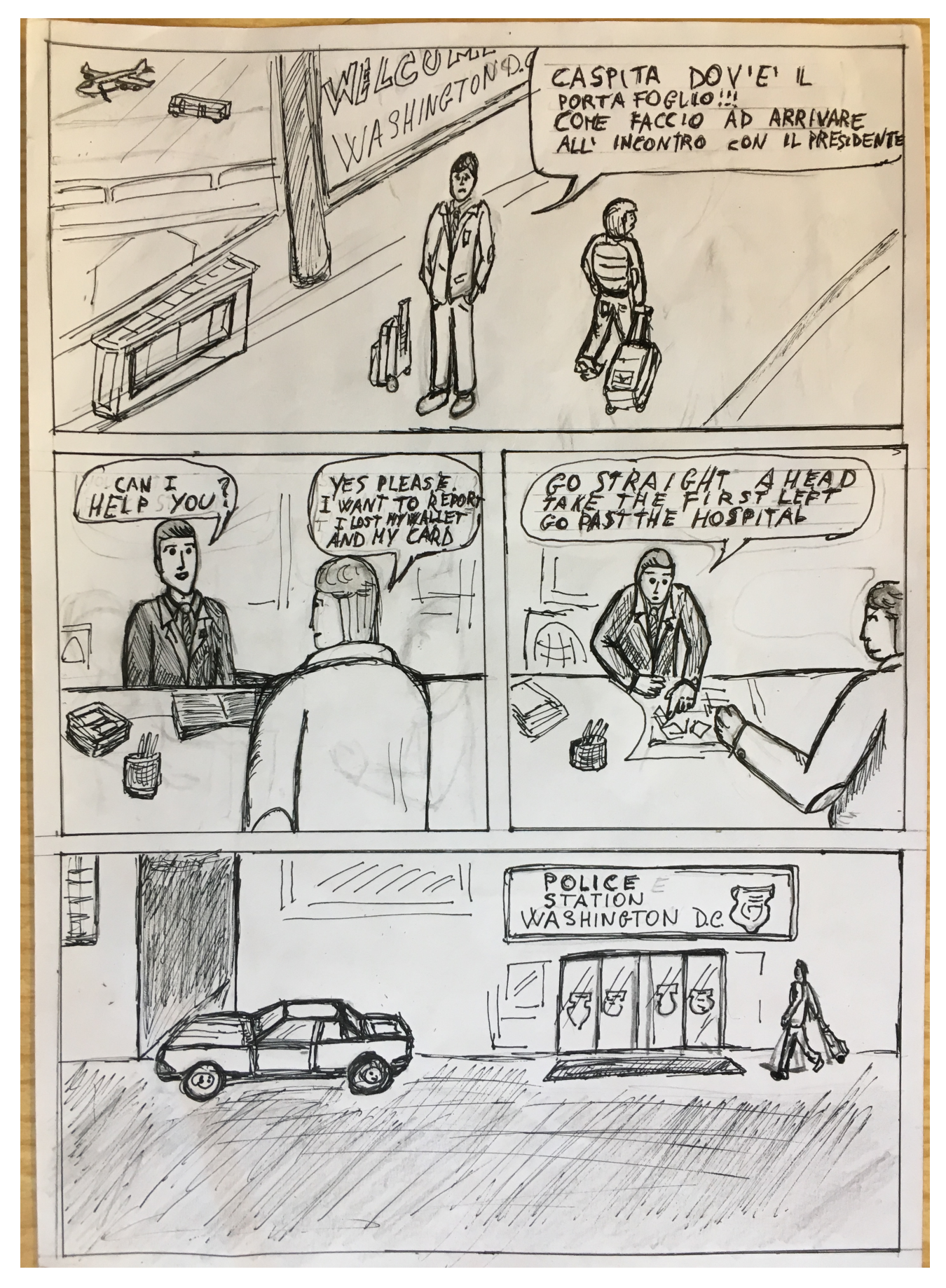

**Scrivi per inserire una didascalia.**

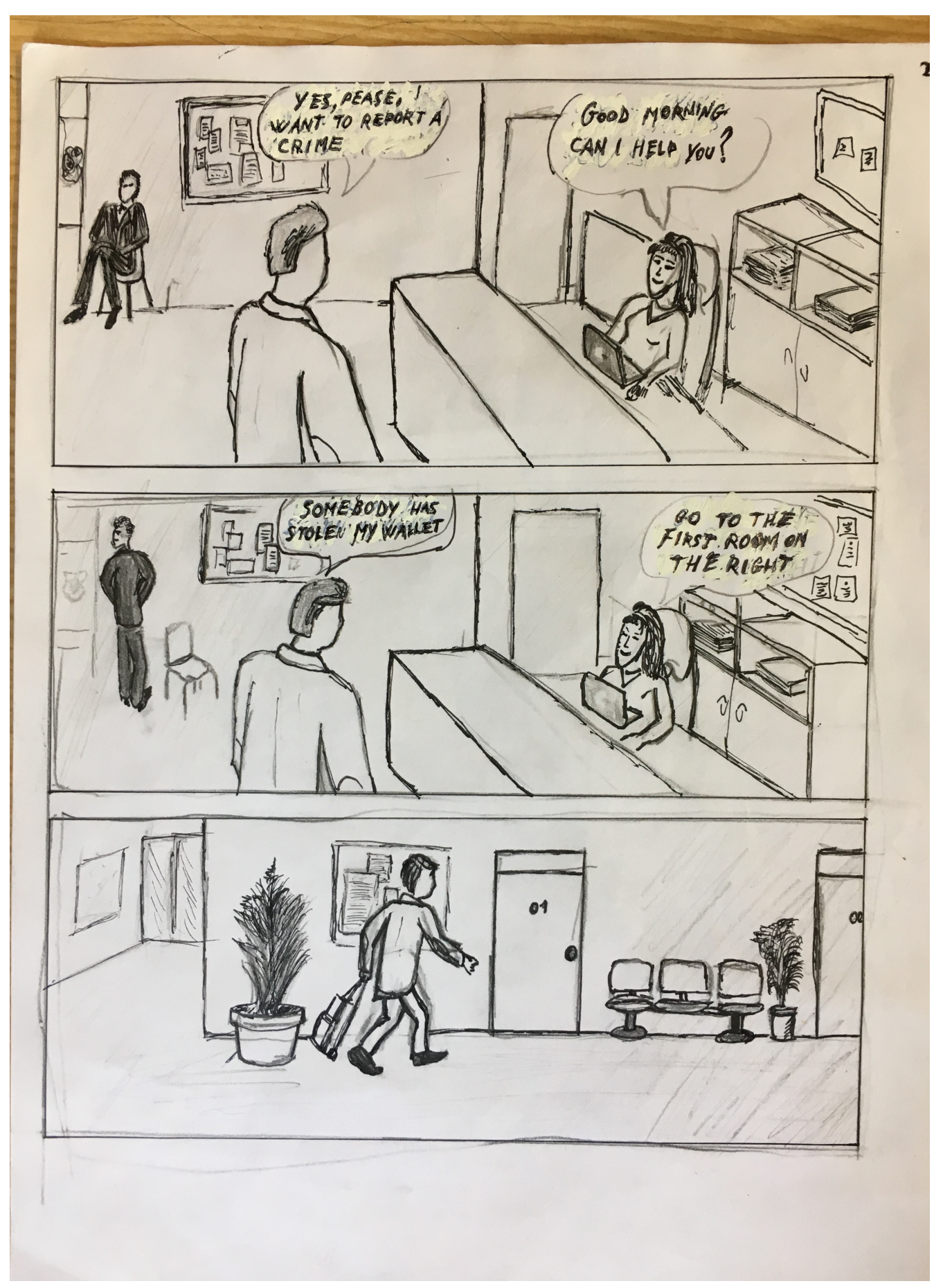

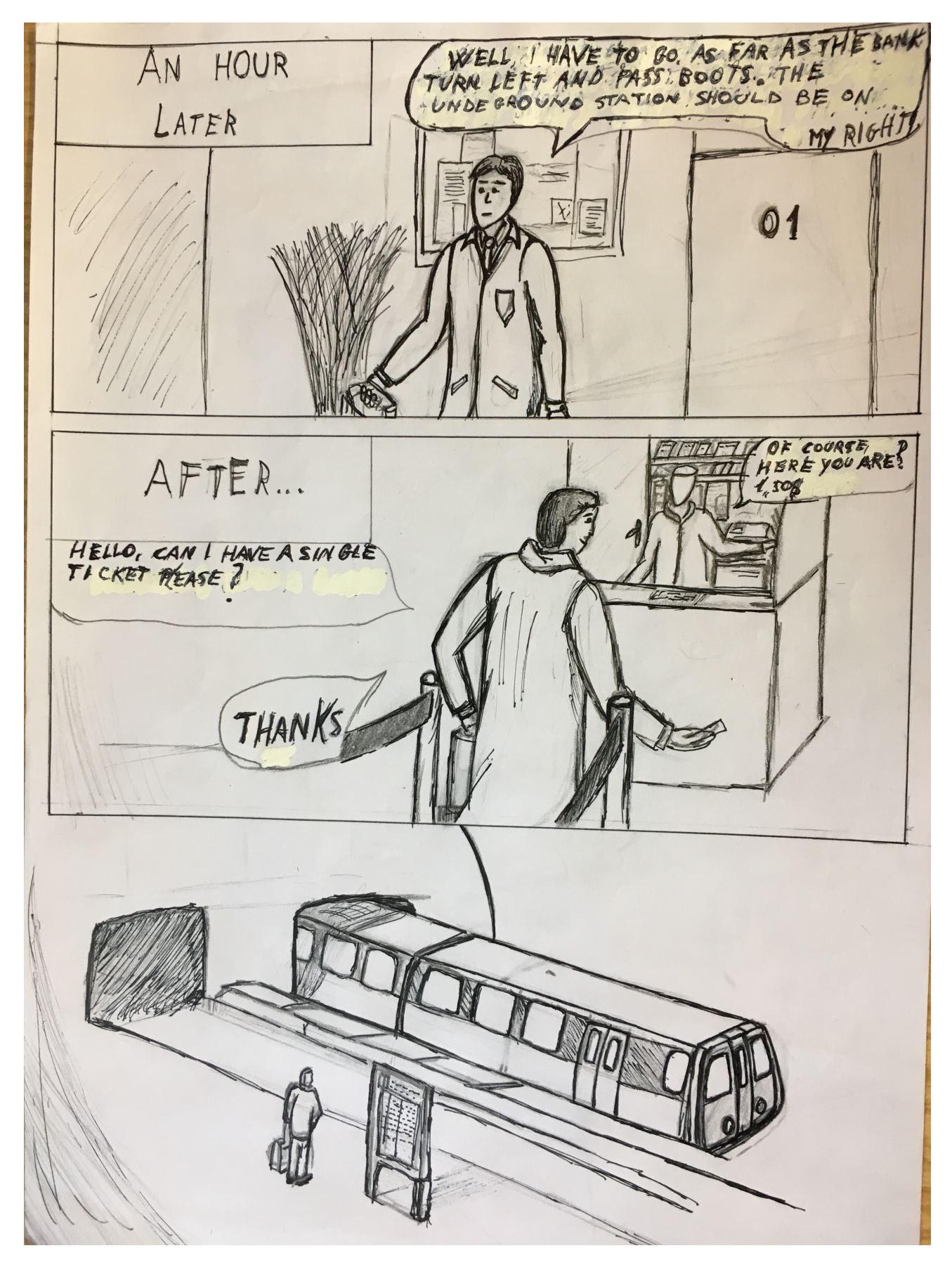

**Scrivi per inserire una didascalia.**

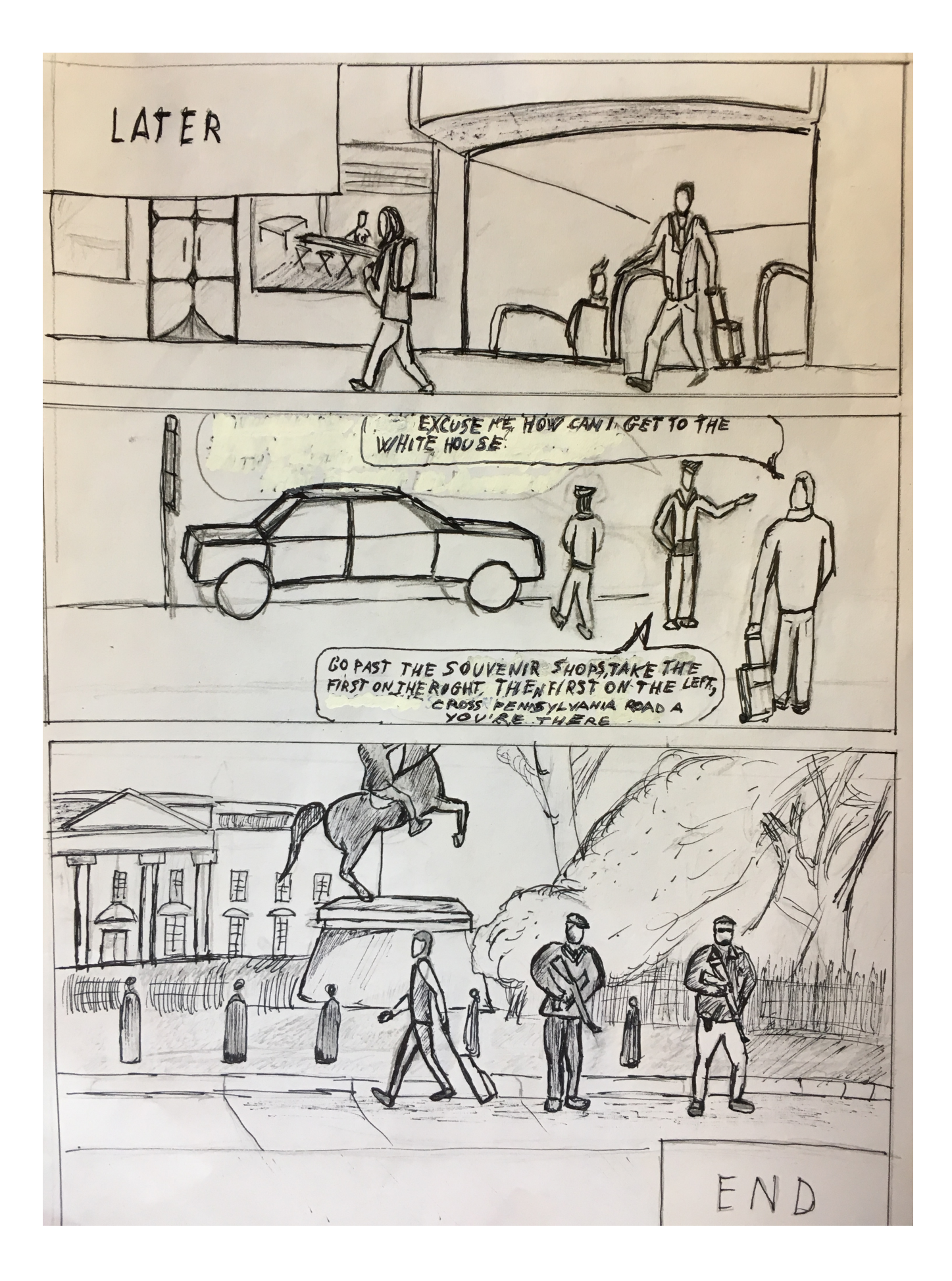